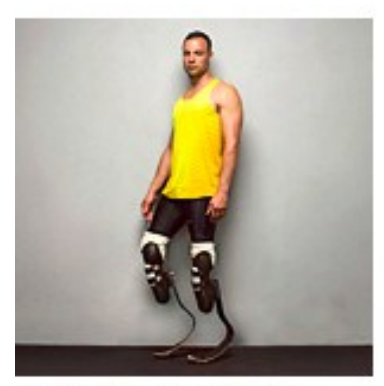

The Fast Life of Oscar Pistorius

## **DISABILITY-DRIVEN CULTURAL COUPS A Selection of Outstanding Individuals**

Laura Evans, Jane Berliss-Vincent, Anna Ercoli Schnitzer University Of Michigan Taubman Health Sciences Library

While there are a number of biographies and narratives about historical as well as present-day figures who have achieved outstanding cultural heights DESPITE their disabilities, this poster presents brief descriptions of a selected group of people who have reached heights of fame or have done extraordinary work in cultural venues BECAUSE OF their disabilities. These are the individuals who seem to have been inspired, influenced, or spurred on by their physical or emotional challenges.

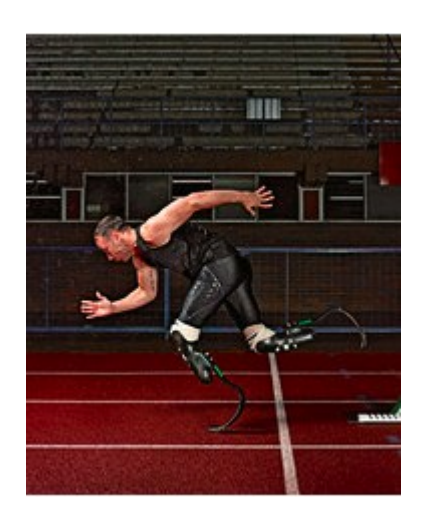

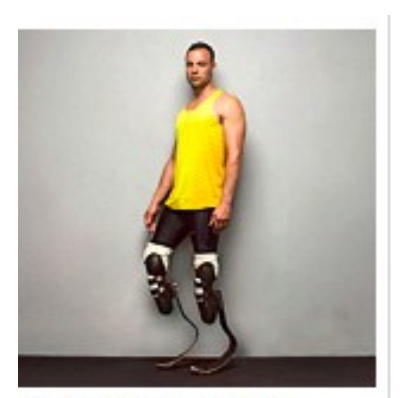

The Fast Life of Oscar Pistorius

## **DISABILITY-DRIVEN CULTURAL COUPS A Selection of Outstanding Individuals**

Laura Evans, Jane Berliss-Vincent, Anna Ercoli Schnitzer University Of Michigan Taubman Health Sciences Library

While there are a number of biographies and narratives about historical as well as present-day figures who have achieved outstanding cultural heights DESPITE their disabilities, this poster presents brief descriptions of a selected group of people who have reached heights of fame or have done extraordinary work in cultural venues BECAUSE OF their disabilities. These are the individuals who seem to have been inspired, influenced, or spurred on by their physical or emotional challenges.

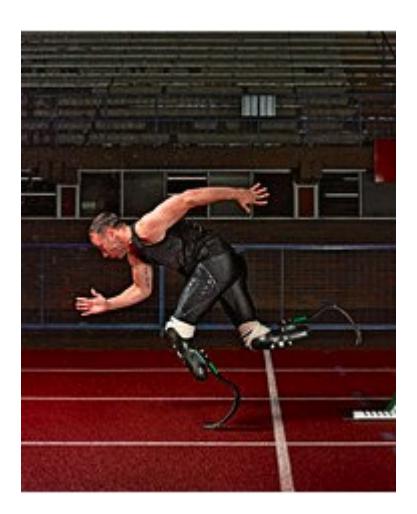

**12:00 noon—1:00 p.m. First Wednesday of each month**

**Student Activities Building 515 East Jefferson**

**For questions: Anna Ercoli Schnitzer schnitzr@umich.edu**

> **12:00 noon—1:00 p.m. First Wednesday of each month**

**Student Activities Building 515 East Jefferson**

**For questions: Anna Ercoli Schnitzer schnitzr@umich.edu**

## **Taubman Health Sciences Library**

1135 E. Catherine Ann Arbor, Mi. 48109

734-764-1210

http://www.lib.umich.edu/hsl

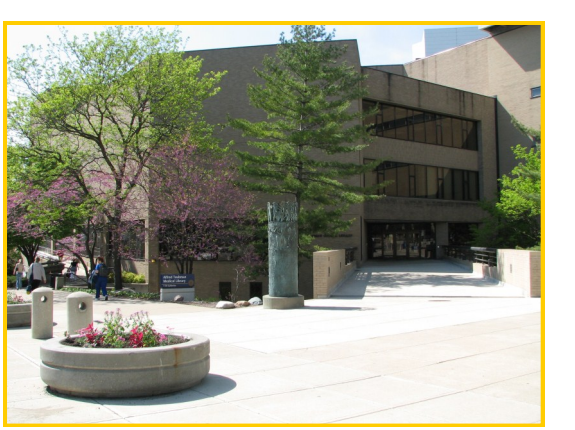

Consider joining the: **University Of Michigan Council for Disability Concerns** www.hr.umich.edu/ability **Everyone is welcome!** Consider joining the: **University Of Michigan Council for Disability Concerns** www.hr.umich.edu/ability **Everyone is welcome!**

## **Taubman Health Sciences Library**

ibrary

Librarv

1135 E. Catherine Ann Arbor, Mi. 48109

734-764-1210

http://www.lib.umich.edu/hsl

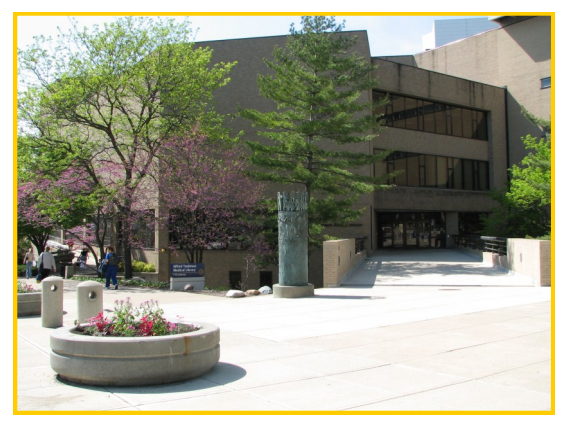